## **Andere**

Heiko Kuschel

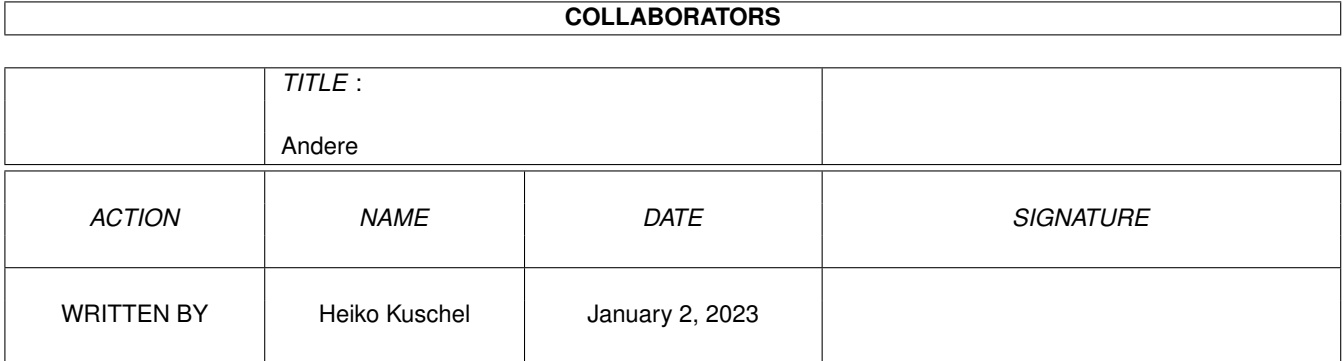

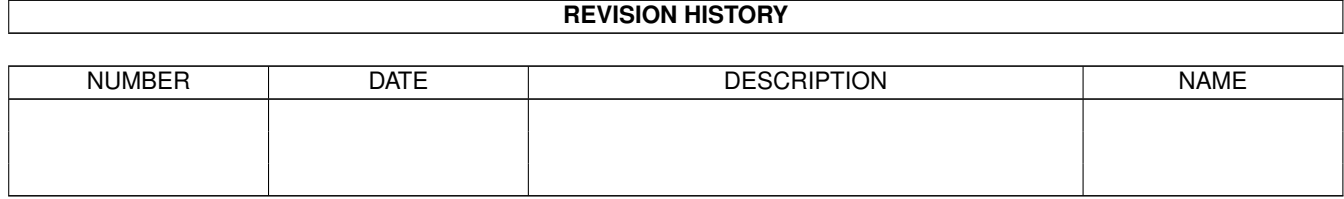

# **Contents**

#### 1 Andere

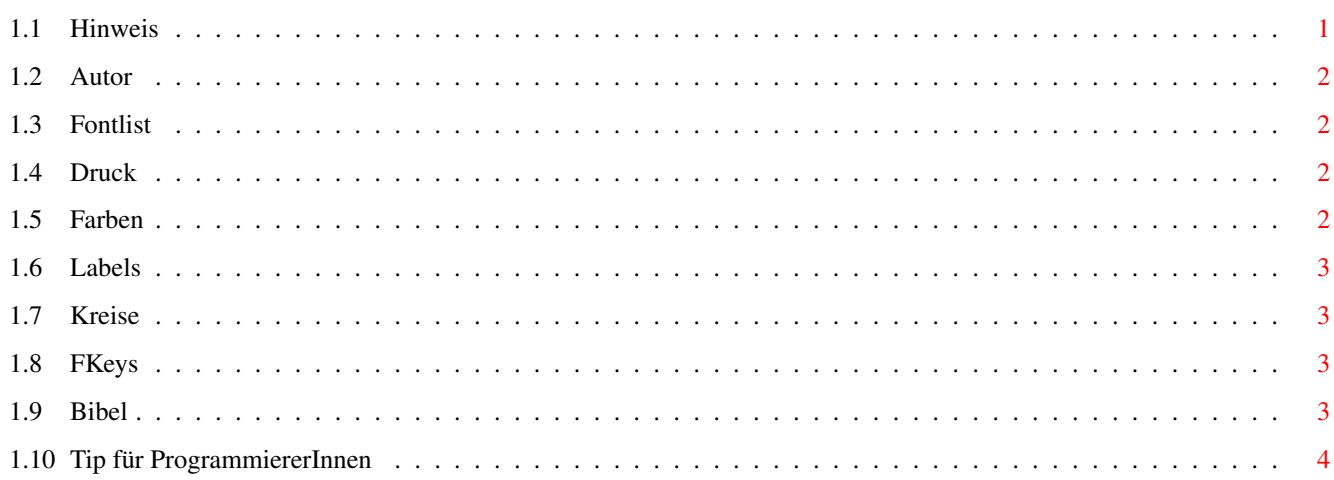

 $\mathbf 1$ 

### <span id="page-3-0"></span>**Chapter 1**

### **Andere**

#### <span id="page-3-1"></span>**1.1 Hinweis**

Andere Programme ←- English

Außer diesem habe ich noch ein paar andere kleine ARexx-Skripte geschrieben. Manche ← werden sich wahrscheinlich solche einfachen Dinge einfach selber schreiben, aber ← vielleicht hilfts ja doch einigen. Sie sind praktisch alle für Wordworth geschrieben. WW-Fontlist - Liste aller für Wordworth erstellten Fonts WW-Print - mehrere Dokumente automatisch nacheinander drucken WW-Farben - Übersicht über die voreingestellten Farben von WW WW-Labels - z. B. zum Bedrucken von Etiketten: alle Maße sind einstellbar WW-Circles - konzentrische Kreise (wer immer das braucht) WW-FKeys - Übersicht über F-Tasten-Belegung (WW-Dokument) Bibel

komplexes Anzeigeprogramm für Bibeltexte. Kann sicher auch  $\leftarrow$ für andere lange Texte umgemodelt werden. Benötigt GoldEd und ←- Muchmore. Tip für Programmierer

- es gibt noch ein paar mehr Wordworth-ARexx-Kommandos...

#### <span id="page-4-0"></span>**1.2 Autor**

Autor

```
Heiko Kuschel
Lehmgrubenweg 13
97280 Remlingen
Germany
```
<hk0006@wuerzburg.baynet.de>

#### <span id="page-4-1"></span>**1.3 Fontlist**

```
WW-Fontlist
```

```
Dieses Programm erstellt eine Liste aller erstellten Fonts für Wordworth 6. ( ←
   Version 5 reicht
wahrscheinlich aus.)
```
Aminet: util/rexx/WW-Fontlist.lha

### <span id="page-4-2"></span>**1.4 Druck**

WW-Print

Mehrere Dokumente nacheinander drucken. Für Wordworth 5 und 6.

Aminet: util/rexx/WW-Print.lha

#### <span id="page-4-3"></span>**1.5 Farben**

WW-Farben

Übersicht über die für Wordworth voreingestellten Farben. (WW 3.0.-Dokument und ← dazugehöriges ARexx-Skript)

Aminet: docs/misc/WW-Farben.lha

#### <span id="page-5-0"></span>**1.6 Labels**

```
WW-Labels
```

```
Beliebig viele gleichmäßige Textrahmen auf einer Seite. Für Wordworth 5 und 6. ←
   Geeignet z. B.
für Etikettendruck. Alle Parameter einstellbar; bequemere Version wird bei ←-
   genügender Nachfrage
nachgeliefert. (Nur dann!)
```
Aminet: util/rexx/WW-Labels.lha

### <span id="page-5-1"></span>**1.7 Kreise**

WW-Circles

```
Beliebig viele konzentrische Kreise (also mit gleichem Mittelpunkt) in ←
   Wordworth 5 und 6.
```
Aminet: util/rexx/WW-Circles.lha

#### <span id="page-5-2"></span>**1.8 FKeys**

WW-FKeys

```
Übersicht über die Funktionstastenbelegung von Wordworth 3 bis 6. Einfach \leftarrowausdrucken, aus-
schneiden und über die F-Tasten legen. Wordworth 3.0.-Dokument.
```
Aminet: docs/misc/WW-Fkeys.lha

#### <span id="page-5-3"></span>**1.9 Bibel**

Bibel

Programm, um Bibelstellen in wenigen Sekunden anzuzeigen und z.B. in Wordworth ← zu übernehmen. Benötigt:

- Bibeltext in ASCII-Form (für ca. 100 DM erhältlich)
- Golded 4
- Muchmore

Nicht fertiggestellt, bei mir auf Anfrage erhältlich.

#### <span id="page-6-0"></span>**1.10 Tip für ProgrammiererInnen**

Kleiner Tip für ProgrammiererInnen

- In der englischen Anleitung sind einige WW-Befehle beschrieben, die in der ← deutschen
- noch nicht diesen Befehlsumfang haben! Außerdem gibt es ein paar undokumentierte ← Befehle.
- Die Übersetzung zusammen mit einem alphabetischen und einem thematischen Index  $\leftrightarrow$ sind erhältlich

unter:

docs/misc/WW6-Germ-ARexx.lha

Das Ganze funktioniert nur mit Wordworth 6 Deutsch!